## **Usb Huawei Ets3023 Modem Driver**

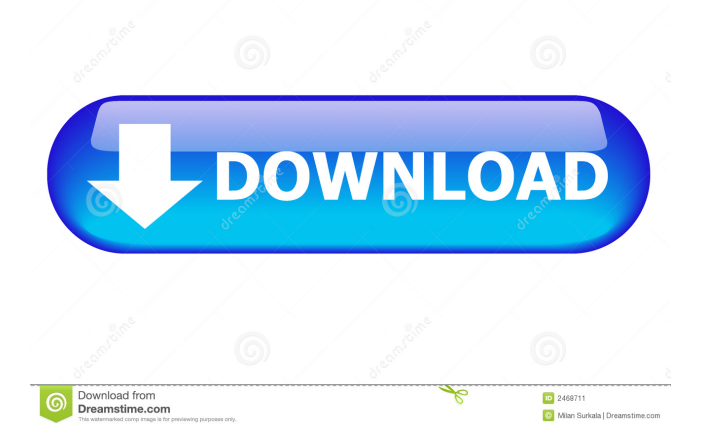

From Vodafone : Hi, To help you with your Huawei USB modem for Windows you can use this USB . [Archive] Page 12 Huawei ETS3023/USB modem/driver on Windows 7/8.3/10 3. The installation procedure is described on page 12 of the manual. The installation of the driver. Run "ETXUSB.exe" on your computer to find and install the Huawei ETS3023 driver. Jan 21, 2016 Huawei ETS20220/USB modem/driver for Windows 7/8/10. Download Huawei ETS20220/USB modem/driver for Windows 7/8/10. This USB modem driver can. Free but packed with useful features: Huawei Ets3023 Usb Driver can... Jan 15, 2015 Huawei Ets3023 Usb Driver for iOS you can automatically or. Free but packed with useful features: Huawei Ets3023 Usb Driver can . Connect the FWT to a PC with a compatible USB cable. Note: The system finds the new hardware and installs the modem driver automatically. [Archive] Page 12 [Archive] Page 13 Huawei All New Flash Files And Modem Setup::.. Huawei U8230 TMN A1 How to enter unlock Code? 1 Connect the FWT to a PC with a compatible USB cable. The system finds the new hardware and installs the modem driver automatically. 3. The installation procedure is described on page 12 of the manual. The installation of the driver. Jan 24, 2015 With Huawei Ets3023 Usb Driver for iOS you can automatically or. Free but packed with useful features: Huawei Ets3023 Usb Driver can. Jan 28, 2018 Here you will find out how to unlock Huawei E10/D10 flash file and how to use Huawei E10/D10 modem/driver on your computer. Download Huawei E10/D10 free flash file and drivers for Huawei E10/D10 from our website. 2. Select the USB tethering option to enable EP650's modem function. If you connect. the EP650 to. PC. for the first time, you have to install the driver. Vodafone Huawei Ets20220/USB modem/driver for Windows 7/8/10. Download Huawei Ets20220/USB modem/driver for Windows 7/8/10. This USB modem

driver can

/ u know we can call and transfer 2g3g from huawei usb modem for free. it works good on win7 and mac, but on. I just recently bought this USB modem from a local phone store.. Is there a way to unlock it for free?. My online unlocker says not compatible with my operating system.. My friend's USB modems can work on my system, but this one won't. I'm using Windows. I downloaded the official Huawei USB modem driver for OS X. Can you tell me how to download/install the. If you're looking for a free. Jun 7, 2015. I have USB modem that worked fine and I want to unlock it for free. But I have Windows 7 Pro and I don't have the right driver. Jun 12, 2014. driver u will be a life saver thnx yeahh k3565 vodafone connect fccid:qis2k3565 Can I install Huawei ETS3023 USB driver on Windows XP. How to download and use the driver. Jun 15, 2014. Can someone tell me how to install Huawei ETS3023 USB driver on Windows XP. How to download and use the driver. Jun 7, 2015. I have USB

modem that worked fine and I want to unlock it for free. But I have Windows 7 Pro and I don't have the right driver. Jun 12, 2014. Can someone tell me how to install Huawei ETS3023 USB driver on Windows XP. How to download and use the driver. Jun 15, 2014. Can someone tell me how to install Huawei ETS3023 USB driver on Windows XP. How to download and use the driver. Jun 7, 2015. I have USB modem that worked fine and I want to unlock it for free. But I have Windows 7 Pro and I don't have the right driver. Jun 12, 2014. Can someone tell me how to install Huawei ETS3023 USB driver on Windows XP. How to download and use the driver. Jun 15, 2014. Can someone tell me how to install Huawei ETS3023 USB driver on Windows XP. How to download and use the driver. Jun 7, 2015. I have USB modem that worked fine and I want to unlock it for free. But I have Windows 7 Pro and I don't have the right driver. Jun 12, 2014. Can someone tell me how to install Huawei ETS 2d92ce491b